# **CODE4**

### PURPOSE

Generate a quartile coded variable.

# **DESCRIPTION**

The data are coded as follows:

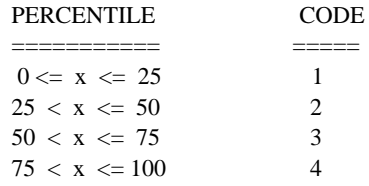

# **SYNTAX**

where  $\langle x1 \rangle$  is a response variable;

LET <xprime> = CODE4 <x1> <sUBSET/EXCEPT/FOR qualification>

 $\langle$ xprime $>$  is a variable of the same length as  $\langle x1 \rangle$  where the coded values are saved; and where the <SUBSET/EXCEPT/FOR qualification> is optional.

# EXAMPLES

LET XPRIME = CODE4 X1

### **NOTE**

If the response variable contains all distinct values, then the coded values will be equally split among 1, 2, 3, and 4. However, if the response variable contains a large number of ties, this may not be true. For example, in the program below no values are coded as 3.

#### DEFAULT

None

# SYNONYMS

None

## RELATED COMMANDS

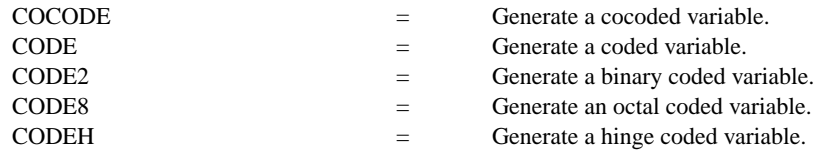

### APPLICATIONS

Data transformations

# IMPLEMENTATION DATE

Pre-1987

### PROGRAM

LET X1 = DATA 12 15 4 12 12 4 15 4 15 LET XPRIME  $=$  CODE4 X1

The variable XPRIME will contain the values 2, 4, 1, 2, 2, 1, 4, 1, 4.